## SPLICE - Create your own movie!

## A: Have a Plan!

B: Take Photos/Record Video (NO FACES!)

C. Find Pictures (For Help...http://digiliteratelibrarian.weebly.com/copyright.html)

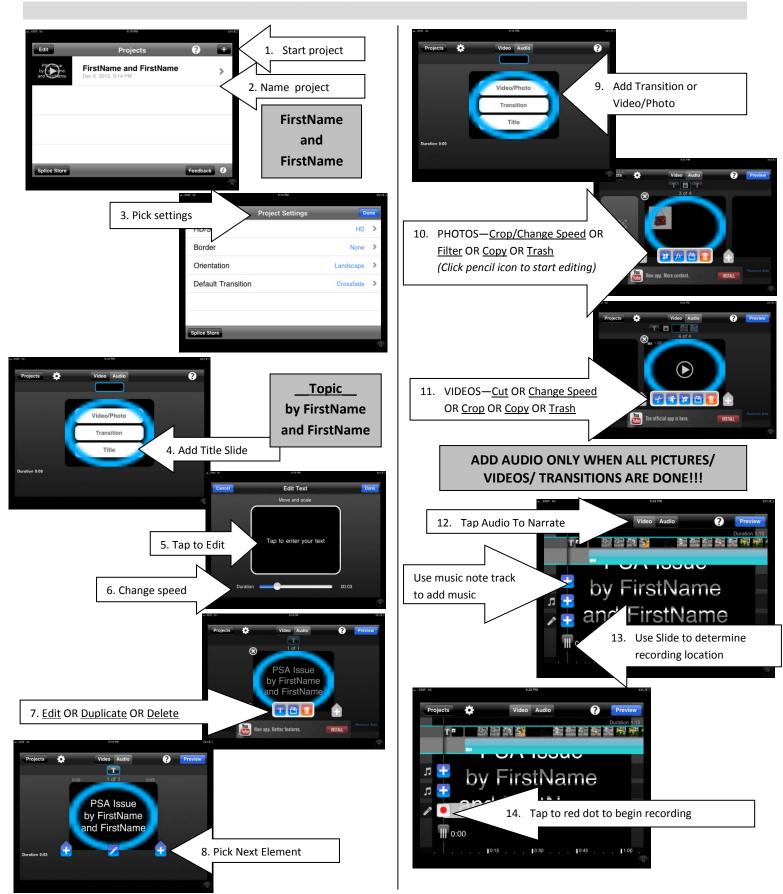

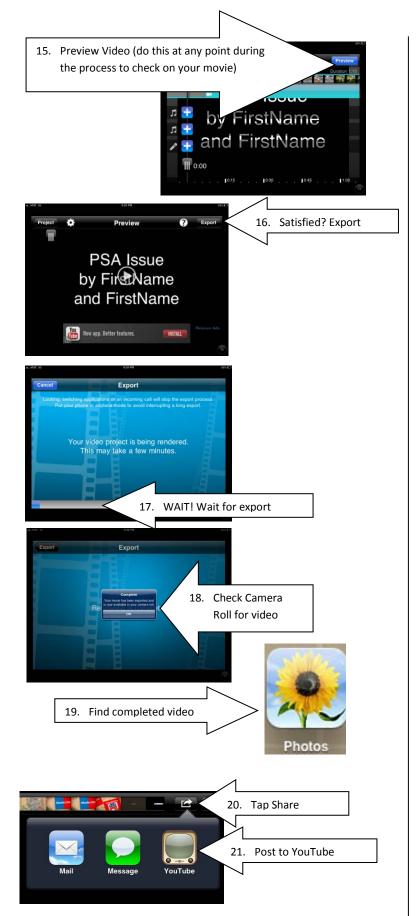

## GET HELP FROM YOUR TEACHER TO POST TO YOUTUBE!!!

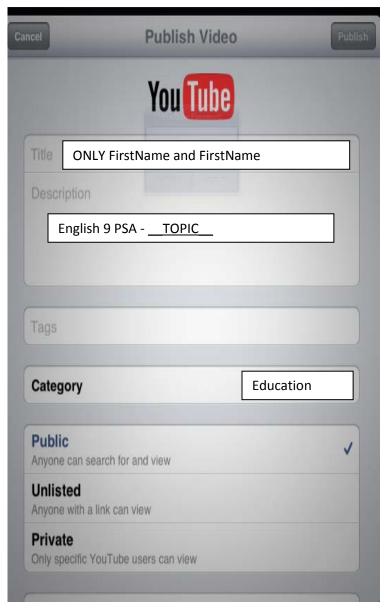